### **УДК 004.42:51:378.091(045) DOI: 10.31652/2412-1142-2023-70-24-34**

#### **Гусак Людмила Петрівна ©**

кандидат педагогічних наук, доцент, завідувач кафедри економічної кібернетики та інформаційних систем, Вінницький торговельно-економічний інститут ДТЕУ, м. Вінниця, Україна ORCID ID: 0000-0002-0022-9644 *gusak-lyudmila@ukr.net*

#### **Радзіховська Лариса Миколаївна**

кандидат педагогічних наук, доцент, доцент кафедри економічної кібернетики та інформаційних систем, Вінницький торговельно-економічний інститут ДТЕУ, м. Вінниця, Україна ORCID ID: 0000-0003-0185-8036 *[larirad@ukr.net](mailto:arirad@ukr.net)*

### **Гринчук Тетяна Петрівна**

кандидат економічних наук, в.о. завідувача кафедри гуманітарних, економічних та фінансово-облікових дисциплін, Вінницький кооперативний інститут м. Вінниця, Україна ORCID ID: [0000-0002-0008-4764](https://orcid.org/0000-0002-0008-4764) *[tgrynchuk@ukr.net](mailto:tgrynchuk@ukr.net)*

## **ВИКОРИСТАННЯ СЕРЕДОВИЩА GEOGEBRA В МАТЕМАТИЧНІЙ ПІДГОТОВЦІ СТУДЕНТІВ ЕКОНОМІЧНИХ СПЕЦІАЛЬНОСТЕЙ**

**Анотація.** Застосування інформаційних технологій у процесі навчання у закладах вищої освіти вже стало буденністю, але постійно з'являються нові інструменти, які допомагають викладачам та студентам. Щоб освіта справді відповідала запиту сучасних реалій, необхідно безперервно модернізувати форми та методи навчання. Одним таким найбільш актуальним помічником у навчанні вищої та прикладної математики є система динамічної математики GeoGebra.

В статті розглянуто питання модернізації методичних систем викладання математичних дисциплін, які вивчають студенти економічних спеціальностей. Розкрито можливості інструментального засобу GeoGebra, які мають значення для підвищення якості математичної підготовки майбутніх економістів у контексті реалізації дидактичного принципу наочності та включення студентів до дослідницької, проєктної діяльності. Особлива увага приділяється практичним аспектам використання GeoGebra під час розв'язання прикладних завдань, пов'язаних із застосуванням активних прийомів та методів навчання математичним дисциплінам, зростанням творчої та інтелектуальної активності студентів під час роботи з темами, які потребують візуалізації математичних понять та об'єктів. Виділено умови методично доцільного включення Geogebra у практику викладання математичних дисциплін для підготовки економістів та модернізації вже функціонуючих методичних систем викладання математичних дисциплін.

Доведено, що використання інтерактивного геометричного середовища GeoGebra дозволяє здійснити візуалізацію абстрактних математичних понять, що сприяє якнайшвидшому сприйняттю матеріалу, більш глибокому його розумінню і підвищує зацікавленість до дисципліни, що вивчається. Крім того, використання систем динамічної математики як в аудиторній, так і в неаудиторній роботі позитивно позначається на успішності студентів. Виконання математичних завдань за допомогою середовища GeoGebra викликає у студентів пізнавальний інтерес до точних наук і сприяє розвитку візуального та творчого мислення.

GeoGebra слід вважати спеціальним візуальним середовищем не тільки для вирішення конкретних завдань, пов'язаних з математикою та математичним моделюванням, але й середовищем для виконання міждисциплінарних проєктів інтеграційного характеру.

**Ключові слова:** математична підготовка фахівців, Geogebra, інформаційно-комунікаційні технології, методика навчання.

**.** 

<sup>©</sup> Л. П. Гусак, Л. М. Радзіховська, Т. П. Гринчук, 2023

## **1. ВСТУП**

**Постановка проблеми.** У суспільстві інформаційні технології всебічно проникають у всі сфери життя, і освітній процес вже немислимий без різноманітної комп'ютерної підтримки. Зростання обсягу інформації з одночасним зменшенням часу навчання потребує підвищення інтенсивності занять студентів. З цією метою використовується комп'ютерна техніка, що дозволяє наочно та швидко проводити обчислення. Це визначає актуальність впровадження сучасних комп'ютерних технологій в освітній процес.

Сучасні методи викладання пропонують використовувати комп'ютерну техніку на різних етапах навчання студентів. Комп'ютери, інформаційні технології не лише пронизують усі технічні дисципліни (точні науки) – вони змінюють і самі ці дисципліни, і методику їхнього викладання. Застосування інформаційних технологій у процесі навчання дозволяє підвищити ефективність цього процесу, пробудити зацікавленість до предмету, сприяти його кращому розумінню та засвоєнню, стимулювати студентів до самостійного вивчення додатків.

Вивчення вищої та прикладної математики у закладах вищої освіти для студентів економічних спеціальностей є досить складним процесом. З одного боку, труднощі вивчення вищої математики у першокурсників викликані їхньою недостатньою шкільною математичною підготовкою, з іншого боку, кількість аудиторних годин, відведених на вивчення математичних дисциплін у ЗВО, з кожним роком стає меншою. Слід також відзначити, що розділи вищої та прикладної математики, що вивчаються, носять, як правило, абстрактний характер, що викликає великі труднощі зі сприйняттям досліджуваного матеріалу студентами.

Візуальному уявленню абстрактних понять курсу «Вища та прикладна математика» у ЗВО можуть сприяти різні комп'ютерні програми освітнього призначення. Серед них слід виділити: GeoGebra, C.a.R., Cabri Geometry, GEONExT та інші. Перераховані інтерактивні геометричні середовища дозволяють виконувати алгебраїчне обчислення, геометричні креслення математичних об'єктів, проводити маніпуляції з готовим кресленням, змінюючи значення параметрів, мають можливості анімації і т.і.

З перерахованих вище комп'ютерних програм особливу увагу займає GeoGebra. Особливість цього геометричного середовища полягає в інтерактивному поєднанні геометричного, алгебраїчного та числового уявлення. GeoGebra має можливість створювати конструкції з точками, векторами, лініями, конічними перерізами, математичними функціями, а також дозволяє динамічно їх змінювати.

**Аналіз останніх досліджень і публікацій.** Автори [1, 2] високо оцінюють можливості сучасних програмних продуктів, наводячи рекомендації щодо їх використання у практиці викладання як окремих навчальних тем, так і для вирішення приватно-методичних завдань математичної підготовки на рівні бакалаврату, у тому числі пов'язаних з формуванням предметних та цифрових компетенцій майбутніх економістів. Особливе місце в багатьох програмних продуктах займає GeoGebra. У рамках цієї статті ми акцентуємо увагу на необхідності модернізації функціонуючих методичних систем викладання математичних дисциплін «Вища та прикладна математика», «Теорія ймовірностей та математична статистика», «Математичний аналіз», «Лінійна алгебра та аналітична геометрія» на основі нового інструментального засобу GeoGebra, що передбачає реалізацію технологічного підходу до проєктування педагогічних об'єктів. Зазначимо, що GeoGebra є безкоштовною, доступною математичною програмою, рекомендованою дослідниками для застосування на всіх рівнях математичної підготовки [3].

Згідно з дослідженнями [4, 5, 6], GeoGebra є однією з популярних і затребуваних серед математичних пакетів, що використовуються в освітніх цілях. Серед найпростіших інструментальних можливостей GeoGebra, які мають значення для вдосконалення системи математичної підготовки фахівця економічного профілю. У цій статті будуть викладені можливості щодо організації навчально-пізнавальної діяльності студентів бакалаврату, а також рекомендації щодо дослідження завдань у галузі геометрії, алгебри, теорії графів та

оптимізації, арифметики та статистики, математичного аналізу та дослідження операцій, можливість подання та подальшого аналізу табличної інформації, що часто зустрічається в прикладних задачах. Важливим напрямом роботи викладача математичних дисциплін з проєктування навчального процесу в умовах інтеграції інформаційних та педагогічних технологій, описаних у дослідженні [7] є розробка та змістовне наповнення етапів формування компетенцій студентів бакалаврату, у тому числі в галузі самостійної роботи студентів із програмним продуктом GeoGebra.

Зокрема, викладання математичних дисциплін на основі GeoGebra, на наш погляд, вимагає виконання об'ємної та трудомісткої роботи зі створення інтерактивних креслень, які чітко відповідають вимогам завдань, що розв'язуються з різних математичних дисциплін. Великий методичний інтерес програмний продукт GeoGebra представляє у межах розвитку системи дисциплін математичної підготовки На затребуваність інформаційних технологій у контексті підвищення якості професійної підготовки.

Вирішення різних організаційно-методичних проблем вказує ряд досліджень [8, 9]. Так, у дослідженнях стверджується, що інформаційні технології сприяють підвищенню ефективності навчання математики завдяки посиленню наочності матеріалу, що вивчається [8] та за рахунок використання інноваційних методів представлення навчального контенту, де центром діяльності стає студент, який виходячи з індивідуальних здібностей та інтересів вибудовує індивідуальну траєкторію навчання. [9].

У публікації [10] вказується на необхідність розробки адаптації інформаційних технологій до проблематики в галузі індивідуалізації та диференціації навчання математики. Авторами представлені принципи забезпечення більшої об'єктивності у контролі та оцінці знань, умінь та навичок, предметних та універсальних компетенцій студентів з урахуванням рівнів інформатизації функціонуючих методичних систем навчання.

Не викликає сумніву, що процес розвитку компетентностей у галузі математики та математичного моделювання під час підготовки економіста вимагає від викладачів математичних дисциплін практичної реалізації класичного дидактичного принципу – принципу наочності на новому інструментальному рівні [11].

Сучасний економіст має вільно володіти методами лінійного програмування, динамічного програмування, ігровими методами, методами статистики і теорії ймовірностей. Тож формування професійної компетентності майбутніх економістів, ураховуючи інтеграцію професійного та особистісного розвитку, має здійснюватися з впровадженням математичного моделювання, починаючи вже з молодших курсів [12].

Зокрема, до сьогодні в практику професійної підготовки у вищій школі впроваджено безліч прикладних програмних продуктів [13], які допомагають викладачеві математичних дисциплін у створенні ілюстрацій до матеріалу, що вивчається. Однак при побудові та дослідженні математичних моделей у галузі економіки, фінансів, управлінні на перше місце виходить необхідність ілюстрації динаміки (динаміка прибутковості, динаміка завантаженості обладнання, динаміка попиту на продукцію тощо). Досягнення такої дидактичної мети служить програмний продукт GeoGebra, який ми впроваджуємо протягом кількох років у практику підготовки майбутніх економістів.

Різними аспектами застосування середовища GeoGebra займались закордонні науковці. Зокрема, A. Navetta досліджує використання GeoGebra для покращення розуміння теорії комплексних чисел та описує методи створення інтерактивних робочих аркушів для студентів [14]. Аналіз та результати дослідження під авторством A. O. Samura та ін. виявили відмінності між навчанням за допомогою GeoGebra та звичайним навчанням щодо підвищення навичок творчого мислення студентів [15]. Aktumen M. переконує, що визначення математичних понять та залежностей, заснованих на реальних моделях у середовищі GeoGebra, та спільний розгляд алгебраїчних та геометричних уявлень під час навчального процесу покращать уявлення студентів про математику [16]. R. Yuliardi підтверджує, що використання GeoGebra сприяє підвищенню математичних комунікативних навичок студентів [17].

Практика впровадження GeoGebra у викладання навчальних дисциплін «Вища та прикладна математика», «Математичний аналіз», «Теорія прийняття рішень» дозволяє констатувати, що використання цього програмного продукту не зводиться лише до створення чітких та яскравих ілюстрацій до лекційних занять. GeoGebra є потужним інструментом організації практичних занять, а також базою для організації проєктної та науково-дослідної роботи студентів за напрямами підготовки, пов'язаними з комплексним застосуванням математичних та інструментальних засобів. Побудова комп'ютерних експериментів з GeoGebra під контролем викладача математичних дисциплін на практичних заняттях сприяють кращому засвоєнню навчального матеріалу, розвитку елементів абстрактного та логічного мислення, навичок математичного моделювання та використання нових інструментальних засобів, а також дозволяє зробити практичні заняття більш насиченими та цікавими, сприяє розвитку інноваційних компонентів професійної компетентності майбутніх економістів.

З метою полегшення процесу поширення Geogebra офіційний сайт [18] надає можливість скачування для встановлення її останньої версії під операційну систему, що використовується. Як організаційну перевагу використання даного програмного продукту відзначимо гнучкі налаштування для застосування в навчальному процесі: по-перше, можливість його online-використання, по-друге, можливість роботи в автономному режимі, по-третє, можливість інтеграції з широко поширеними офісними додатками. Зокрема, програмний продукт GeoGebra у практиці математичної підготовки студентів економічних спеціальностей дозволяє легко переносити як найпростіші креслення, так і складні динамічні візуалізації в текстові та графічні редактори.

Як показує практика використання GeoGebra, це важливо для формування компетенцій студентів щодо подання результатів власних міждисциплінарних досліджень, що поєднують проблематику освітніх областей «Математика», «Економіко-математичне моделювання», «Економіка», «Менеджмент», «Інформаційні технології» та ін.

**Мета статті.** Розглянути візуальні та дослідницькі можливості використання інтерактивного середовища GeoGebra з метою формування у студентів економічних спеціальностей цифрових компетентностей під час занять з вищої та прикладної математики.

### **2. РЕЗУЛЬТАТИ ДОСЛІДЖЕННЯ**

В умовах дефіциту аудиторних годин на математичні дисципліни можна рекомендувати включення інтерактивного середовища GeoGebra фрагментарно, не на кожному практичному занятті, а при вивченні тих тем, в яких крім реалізації обчислювального процесу потрібно виконувати і графічні побудови, представляти динаміку розвитку ситуації, процесу, що сприяє більш глибокому розумінню майбутніми економістами навчального матеріалу, розвитку їхнього логічного та просторового мислення, затребуваного в сучасних умовах.

Нами накопичено досвід з використання програмного продукту GeoGebra з метою наочної демонстрації основних математичних понять та об'єктів при розкритті навчального матеріалу з математичних дисциплін (зокрема інтегральні суми, системи лінійних рівнянь та нерівностей з двома невідомими, графічно-координатний метод у завданнях з параметрами, статистичний аналіз даних). Важливо відзначити, що з методичної точки зору включення GeoGebra дозволило нам на якісно новому рівні візуалізувати математичні поняття та об'єкти, що вивчаються, сприяючи забезпеченню кращого розуміння навчального матеріалу.

Однак, у контексті професійної підготовки фахівця в економічній галузі головною перевагою Geogebra є можливість відійти від уже готових продуктів і зорієнтувати студентів до створення власних міні-додатків (що містять зазвичай динамічні елементи).

На рисунку 1 представлений варіант динамічної візуалізації процесу граничного переходу в інтегральній сумі, що дозволяє в динаміці продемонструвати студентам процес наближення площі криволінійної трапеції інтегральними сумами зі збільшенням числа доданків у останніх, з оцінкою значень даних сум.

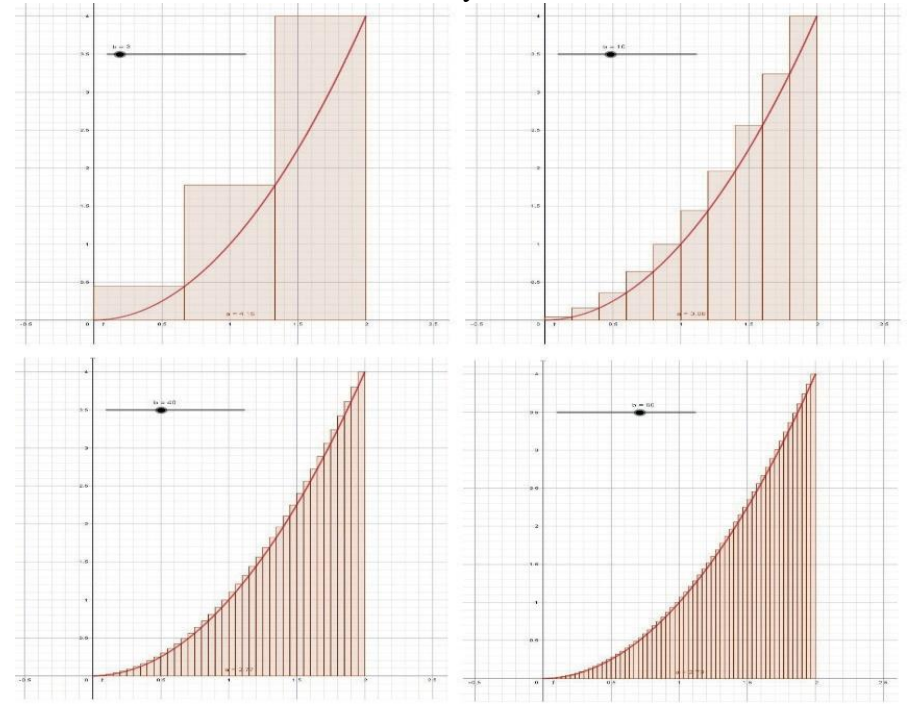

**Рис. 1.** Варіант динамічної візуалізації процесу граничного переходу в інтегральній сумі

Рисунок 2 містить варіанти візуалізації та аналітичного визначення залежності за експериментальними даними (лінійна, логарифмічна, логістична та показова залежності).

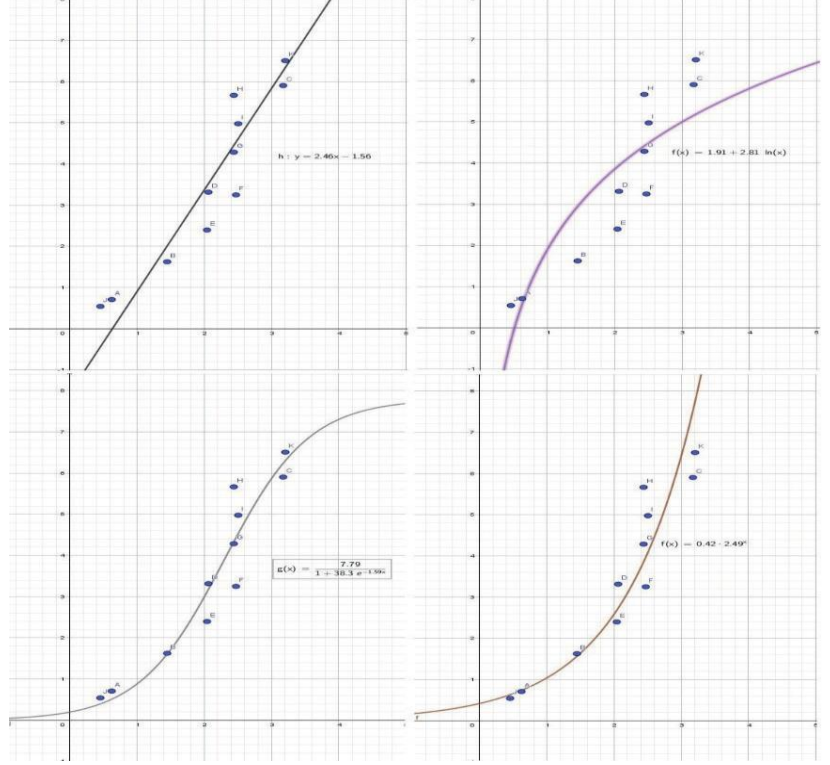

**Рис. 2.** Варіанти візуалізації та аналітичного визначення залежності за експериментальними даними

Інструментарій GeoGebra передбачає швидке опрацювання статистичних даних та аналіз розподілів, дозволяє здійснити з випадковими величинами, що є незаперечною перевагою при формуванні уявлень про процеси навколишнього світу, їх математичне підґрунтя.

Наприклад, у прямокутнику зі сторонами 5 і 7 навмання обирають точку. Яка ймовірність того, що відстань від обраної точки до кожної зі сторін прямокутника виявиться меншою від 4?

**Розв'язання.** Нехай *А* – шукана подія. За умовою задачі допустима множина точок задається системою  $\mathbf{I}$ ጎ. P  $\leq y \leq$  $\leq x \leq$  $0 \le y \le 5$ .  $0 \leq x \leq 7;$ *y х* . Вона визначає прямокутник з довжиною 7 та шириною 5

лінійних одиниць, площа якого рівна 35 кв. од.

Множина точок, що сприяє появі події *А*, задається системою  $\overline{\phantom{a}}$  $\overline{\phantom{a}}$  $\overline{\mathcal{L}}$  $\overline{\phantom{a}}$  $\overline{\phantom{a}}$ ₹  $\int$  $\lt$  $-y <$  $\lt$  $-x <$ 4.  $5 - y < 4;$ 4;  $7 - x < 4;$ *y y x x* , що визначає

прямокутник з довжиною 3 та шириною 1 (лін. од.), площа якого дорівнює 3 (кв. од.).

Тоді, використовуючи геометричне означення ймовірності події  $P(A) = \frac{3}{2} = 0.086$ . 35  $P(A) = \frac{3}{25}$ 

Для візуалізації значень випадкової величини у програмі GeoGebra побудуємо випадкову точку *А* зі змінними параметрами *(а;b),* що належить прямокутнику, тобто  $a \in [0, 7], \quad b \in [0, 5].$ . Врахувавши умову задачі, задамо логічну функцію  $E$ *сли*((7 – *a* < 4)  $\land$  (*a* < 4)  $\land$  (5 – *b* < 4)  $\land$  (*b* < 4), 1, 0). Анімувавши параметри *a* та *b*, можна спостерігати слід випадкової точки (рис. 3)*.*

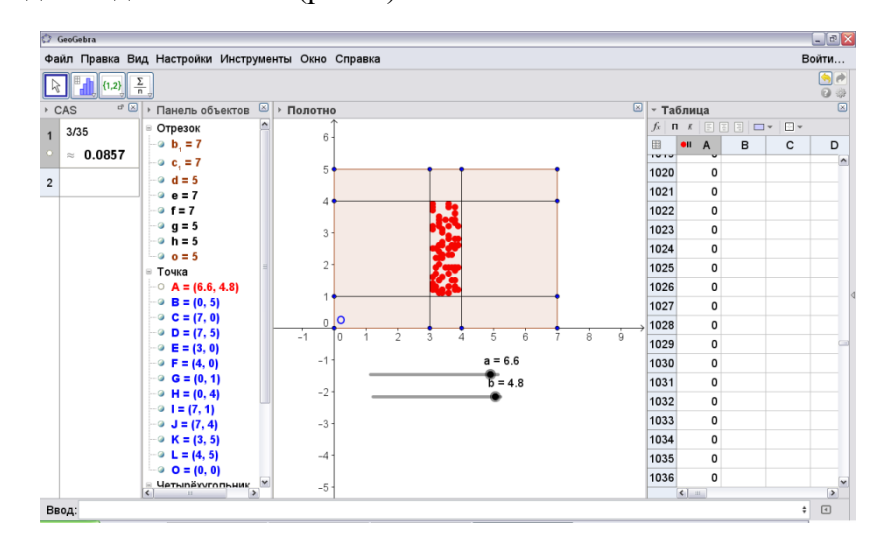

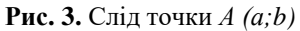

Після одержання результатів комп'ютерного експерименту, розв'яжемо це ж завдання за допомогою полотна *CAS* отримаємо – 0,0857. Цей результат співпадає з результатом, одержаним завдяки випадковому вибору точок [19].

В статті ми навели візуальні та дослідницькі можливості використання інтерактивного середовища GeoGebra для формування у студентів поняття про граничний перехід та регресійний аналіз. Особливий інтерес GeoGebra становить у контексті візуалізації тенденцій розвитку ризикових ситуацій, візуалізації різних залежностей: як функціональних, кореляційних, так і статистичних.

З метою методично доцільного включення GeoGebra у практику викладання математичних дисциплін для підготовки економістів та модернізації методичних систем викладання математичних дисциплін нами були поставлені та вирішені наступні завдання:

– визначення основних напрямів інструментальної реалізації наступності у процесах цілепокладання та розгортання змісту математичної підготовки та економічної освіти;

– методичний аналіз програмних засобів щодо їх оптимального використання при навчанні математики та математичного моделювання в умовах інтеграції інформаційних та педагогічних технологій;

– уточнення дидактичних та дослідницьких можливостей нових програмних модулів GeoGebra з метою реалізації прикладної професійної спрямованості математичної підготовки;

– розробка демонстраційних матеріалів, призначених для наочного та динамічного представлення основних математичних понять та об'єктів;

– створення банку візуалізацій (системних об'єктів, призначених для дослідження невеликих фрагментів змісту навчально-пізнавальної діяльності студентів), які не обмежувалися простими двовимірними кресленнями. Зокрема, особливе місце серед візуалізацій займає 3D-моделювання та відображення динаміки розвитку соціальноекономічних та управлінських ситуацій;

– облік принципу інтерактивності, який передбачає можливості щодо необхідної взаємодії студентів із системою GeoGebra, що має особливе значення для інструментальної підтримки процесу моделювання та подальшої інтерпретації отриманого результату в термінах соціально-економічних та управлінських ситуацій.

GeoGebra слід вважати спеціальним візуальним середовищем не тільки для вирішення конкретних завдань, пов'язаних з математикою та математичним моделюванням, але й середовищем для виконання міждисциплінарних проєктів інтеграційного характеру. Дозволяє суттєво розширити клас розглянутих прикладних завдань, тим самим наближаючи навчальну діяльність студентів до майбутньої професійної.

Враховуючи величезний вплив цифровізації на систему вищої освіти, багато викладачів включають її у свої методичні системи. Тенденція цифровізації поширюється і на методичні системи викладання математичних дисциплін майбутніх економістів у Вінницькому торговельно-економічному інституті ДТЕУ. Однак процес інформатизації математичної підготовки майбутніх економістів не може відбуватися миттєво, безсистемно або згідно з «розпорядженням зверху». Цей багатоаспектний процес, який зачіпає всі етапи проєктувальної діяльності викладачів математичних дисциплін, має бути поступовим та безперервним. З метою адаптації вже функціонуючих методичних систем до нових умов роботи зі студентами, які представляють digital-покоління, запропонуємо наступну послідовність етапів включення нових технологій у практику викладача математичних дисциплін.

1. Підготовчий етап, передбачає старт процесу масової цифровізації, включення нових технологій у науково-освітні галузі, зміни у методиці застосування кількісних методів та математичного моделювання під впливом нових інструментальних засобів; дослідницьку роботу з методичної адаптації засобів цифровізації та пошук шляхів застосування нових технологій для підвищення якості навчального процесу; усвідомлення суті та необхідності процесів адаптації методичних систем викладання математичних дисциплін під впливом цифровізації всіма учасниками навчально-виховного процесу; перепідготовку викладачів математичних дисциплін у галузі цифрових технологій на всіх рівнях реалізації математичної підготовки (базовий рівень, варіативний рівень, профільний рівень).

2. Основний етап – це освоєння викладачами математичних дисциплін цифрових технологій та фрагментарне впровадження цифрових технологій у математичні дисципліни, традиційні для підготовки економістів, без істотних змін раніше розроблених методичних систем; освоєння викладачами математичних дисциплін нових методів навчання та нових

організаційних форм навчання з використанням цифрових технологій, активну розробку методичних рекомендацій щодо використання нових технологій та початок освоєння викладачами програмного забезпечення; актуалізацію проблеми корекції змісту математичних дисциплін та традиційних форм його подання.

3. Кінцевий етап, включає системне, методично ефективне використання засобів цифровізації в математичній підготовці майбутнього фахівця в економічній сфері, перебудову всіх компонентів відповідних методичних систем, у тому числі змісту на основі його цифровізації; модернізацію методичних систем навчання математичним дисциплінам та освоєння кожним викладачем банку нових прийомів, методів та організаційних форм математичної підготовки, що підтримуються новими цифровими технологіями; практичну реалізацію інтеграції інформаційних та педагогічних технологій, аналіз її ефективності [20] та перехід на подальші етапи цифровізації математичної підготовки, пов'язаної з удосконаленням процесу побудови логічної структури змісту окремих математичних дисциплін та освітніх модулів.

## **3. ВИСНОВКИ ТА ПЕРСПЕКТИВИ ПОДАЛЬШИХ ДОСЛІДЖЕНЬ**

Таким чином, викладання математичних дисциплін у практиці підготовки фахівців економічної галузі на основі технологій GeoGebra сприяє:

а) підвищенню якості підготовки економістів завдяки використанню у практиці викладання математичних дисциплін сучасних цифрових технологій;

б) застосуванню активних прийомів та методів навчання математичним дисциплінам, зростання творчої та інтелектуальної активності студентів під час роботи з темами, що потребують візуалізації математичних понять та об'єктів;

в) інтеграції різних видів навчально-пізнавальної діяльності студентів (навчальної, пошукової, дослідницької, проектувальної тощо);

г) адаптації механізмів розгортання змісту математичної підготовки до рівня індивідуальної підготовки студентів, які вивчають математичні дисципліни, забезпеченню принципів безперервності та наступності математичної підготовки;

д) удосконаленню практики інтеграції інформаційних та педагогічних технологій, що забезпечує активізацію навчально-пізнавальної діяльності майбутніх економістів, освоєння нових інструментальних засобів для застосування у майбутній професійній діяльності.

Актуальною науково-педагогічною проблемою залишається обґрунтування вибору оптимальної інформаційної технології, затребуваної як на рівні шкільної, так і у математичній підготовці в закладах вищої освіти. Її розв'язання дозволить використати потенціал інформаційних технологій у контексті реалізації наступності математичної освіти в умовах розвитку системи профільної підготовки та реалізації принципу академічної мобільності.

### **СПИСОК ВИКОРИСТАНИХ ДЖЕРЕЛ**

- [1] Гриб'юк О.О., Оліда І.Я., Юнчик В.Л. (2016). Використання системи динамічної математики GEOGEBRA в процесі навчання математичних дисциплін. Освітні горизонти. Інформаційно-методичний вісник, 74, 508-514.
- [2] Семеніхіна О.В., Друшляк М.Г. (2014). Візуалізація експериментальних випробувань на основі випадкових подій у середовищі GeoGebra. Науковий часопис імені НПУ М.П. Драгоманова. Серія 3. Фізика і математика у вищій і середній школі, 14, 94-103.
- [3] Radović S. (2013). Teaching Materials «Surface Area of Geometric Figures» Created Using the Software Package GeoGebra. European Journal of Contemporary Education, 4(2), 72-80. URL: https://www.elibrary. ru/item.asp?id=19406232 (дата звернення: 15.09.2023).
- [4] Ракута В.М. (2012). Система динамічної математики GeoGebra як інноваційний засіб для вивчення математики. Інформаційні технології і засоби навчання, 4(30). URL: http://journal.iitta.gov.ua/index.php/itlt/article/view/700/524#.VVzCkvntnZE (дата звернення: 23.09.2023).
- [5] Друшляк М.Г. Лукашова Т.Д., Скасків Л.В. (2019). Навчання майбутніх вчителів математики розв'язувати задачі теорії графів із використанням GeoGebra. Фізико-математична освіта, 1, 35-40.
- [6] Horzum T., Ünlü M. (2017). Pre-Service Mathematics Teachers' Views about GeoGebra and Its Use. Acta Didactica Napocensia. 10(3). 77-89. URL: <http://padi.psiedu.ubbcluj.ro/> adn/article\_10\_3\_8.pdf (дата звернення: 09.09.2023).
- [7] Івашко Л.М. (2012). Використання інформаційно-комунікаційних технологій для оцінювання компетенцій при підготовці економістів. Вісник соціально-економічних досліджень, 44 (1), 196-201.
- [8] Акуленко К.Ю. (2011). Підготовка майбутніх економістів з використанням засобів інформаційних технологій. Комп'ютерно-інтегровані технології: освіта, наука, виробництво, 3, 4-10.
- [9] Гулівата І.О. (2019). Інноваційні методики забезпечення змісту навчання математики. Журнал інформаційних технологій в освіті (ITE), 41, 64-74.
- [10] Поясок Т.Б. (2009). Система застосування інформаційних технологій у професійній підготовці майбутніх економістів: монографія, 348.
- [11] Балик Н.Р. (2017). Підходи та особливості сучасної STEM-освіти. Фізико-математична освіта, 2(12), 26-30.
- [12] Левчук О.В. (2019). Математичне моделювання на базі Мathcad як засіб формування професійної компетентності майбутніх економістів. Економіка, фінанси, менеджмент: актуальні питання науки і практики, 5, 73-83.
- [13] Касаткін Д.О. Підготовка майбутніх економістів до застосування інформаційно- комунікаційних технологій у професійній діяльності: автореф. дис. на здобуття наукового ступеня канд. пед. наук: 13.00.04. Ялта, 2011. 20 с.
- [14] Navetta A. (2016). Visualizing functions of complex numbers using Geogebra. North American GeoGebra Journal. 5(2), 17-25. URL: https://cutt.ly/EhOIfJw (дата звернення: 19.09.2023).
- [15] Samura A. O., Darhim, Juandi D. (2021). Improving the Creative Thinking Ability of Junior High School Students Through GeoGebra Assisted Learning Community in Mathematics. International Journal of Interactive Mobile Technologies 15(22), 84-98. URL: https://online-journals.org/index.php/i-jim/article/ view/24797/10255 (дата звернення: 12.08.2023).
- [16] Aktumen M. (2013). Modeling and Visualization Process of the Curve of Pen Point by GeoGebra. European Journal of Contemporary Education, 2(4), 88-99. URL: https://files.eric.ed.gov/fulltext/EJ1057734.pdf (дата звернення: 17.09.2023).
- [17] Yuliardi R. (2017). Mathematics Learning Assisted Geogebra using Technologically Aligned Classroom (TAC) to Improve Communication Skills of Vocasional High School Student. Journal of Physics: Conference Series, 895(1), 012156. URL: https://iopscience.iop.org/article/10.1088/1742-6596/895/1/012156/pdf (дата звернення: 11.09.2023).
- [18] Schoen R. (2011). Model-Centered Learning. Pathways to Mathematical Understanding Using GeoGebra. Sense Publishers, AW Rotterdam, The Netherlands,. 257. URL: http://www.geogebra.es/pub/GeoGEbra\_Model.pdf (дата звернення: 03.09.2023).
- [19] Гулівата І.О., Гусак Л.П., Радзіховська Л.М. (2018). Вища та прикладна математика: теорія ймовірностей: навч. посібник, 208 с.
- [20] Saha R. A. Ayub A. F. M., Tarmizi R. A. (2010). The Effects of GeoGebra on Mathematics Achievement: Enlightening Coordinate Geometry Learning. Procedia – Social and Behavioral Sciences, 8, 686-693. URL: https:/[/www.sciencedirect.com/science/article/pii/](http://www.sciencedirect.com/science/article/pii/) S1877042810022007 (дата звернення: 21.08.2023).

# **USING THE GEOGEBRA ENVIRONMENT IN THE MATHEMATICAL TRAINING OF ECONOMIC STUDENTS**

#### **Husak Lyudmila Petrovna**

Candidate of Science in Pedagogy, Associate Professor Head of the Department of Economic Cybernetics and Information Systems Vinnytsia Institute of Trade and Economics State University of Trade and Economics Vinnytsia, Ukraine ORCID ID: 0000-0002-0022-9644 *gusak-lyudmila@ukr.net*

#### **Radzihovska Larisa Mykolayivnа**

Candidate of Science in Pedagogy, Associate Professor Associate Professor of the Department of Economic Cybernetics and Information Systems Vinnytsia Institute of Trade and Economics State University of Trade and Economics Vinnytsia, Ukraine ORCID ID: 0000-0003-0185-8036 *[larirad@ukr.net](mailto:arirad@ukr.net)*

#### **Методологічні проблеми впровадження цифрових технологій та інноваційних методик навчання**

**Hrynchuk Tetiana Petrovna** Ph.D. in Economics Acting Head of the Humanities, Economics, Financе and Accounting Disciplines Department Vinnytsia Cooperative Institute Vinnytsia, Ukraine ORCID ID: 0000-0002-0008-4764 *tgrynchuk28@gmail.com*

Abstract. The use of information technology in the learning process has of learning in institutions of higher education already become commonplace, but new tools that constantly help teachers and students. In order for education to really meet the demand of modern realities, it is necessary to continuously modernize the forms and methods of education. One such most relevant assistant in teaching mathematics is the Dynamic Mathematics System GeoGebra.

The article deals with the issue of modernization of methodological systems for teaching mathematical disciplines studied by students of economic specialties. in IT areas. The possibilities of the GeoGebra tool are revealed, which are important for improving the quality of mathematical training of future economists in the context of the implementation of the didactic principle of visibility and the inclusion of students in research and project activities. Particular attention is paid to the practical aspects of using GeoGebra in solving plot, applied problems associated with the use of active techniques and methods of teaching mathematical disciplines, the growth of students' creative and intellectual activity when working with topics that require visualization of mathematical concepts and objects. The conditions of methodologically expedient inclusion of Geogebra into the practice of teaching mathematical disciplines for the preparation of economists and the modernization of already existing methodological systems for teaching mathematical disciplines are highlighted.

It has been proven that the use of the interactive geometric environment GeoGebra allows visualization of abstract mathematical concepts, which contributes to the fastest possible perception of the material, a deeper understanding of it and increases interest in the discipline being studied. In addition, the use of dynamic mathematics systems both in the classroom and in non-classroom work has a positive effect on the success of students. Completing mathematical tasks using the GeoGebra environment arouses students' cognitive interest in exact sciences and promotes the development of visual and creative thinking.

GeoGebra should be considered a special visual environment not only for solving specific problems related to mathematics and mathematical modeling, but also an environment for the implementation of interdisciplinary projects of an integration nature.

**Key words:** mathematical training of specialists, Geogebra, information and communication technologies, teaching methods.

# **References (TRANSLATED AND TRANSLITERATED)**

- [1] Hrybiuk, O.O. Olida, I.YA. & Yunchyk, V.L. (2016). Vykorystannia systemy dynamichnoi matematyky GEOGEBRA v protsesi navchannia matematychnykh dystsyplin. [Using the system of dynamic mathematics GEOGEBRA in the process of teaching mathematical disciplines]. Osvitni horyzonty. Informatsiino-metodychnyi visnyk, 74, 508-514. (in Ukrainian)
- [2] Semenikhina, O.V. & Drushlyak, M.H. (2014). Vizualizatsiya eksperymentalʹnykh vyprobuvanʹ na osnovi vypadkovykh podiy u seredovyshchi GeoGebra [Visualization of the experimental tests based on random events in the environment of GeoGebra]. Naukovyy chasopys imeni NPU M.P. Drahomanova. Seriya 3. Fizyka i matematyka u vyshchiy i seredniy shkoli, 14, 94-103. (in Ukrainian)
- [3] Radović, S. (2013). Teaching Materials «Surface Area of Geometric Figures» Created Using the Software Package GeoGebra. European Journal of Contemporary Education, 4(2), 72-80. Retrieved from: https://www.elibrary. ru/item.asp?id=19406232 (accessed 15.09.2023). (in English)
- [4] Rakuta, V.M. (2012). Systema dynamichnoi matematyky GeoGebra yak innovatsiinyi zasib dlia vyvchennia matematyky. [GeoGebra dynamic mathematics system as an innovative tool for studying mathematics]. Informatsiini tekhnolohii i zasoby navchannia. 4(30). Retrieved from: http://journal.iitta.gov.ua/index.php/itlt/article/view/700/524#.VVzCkvntnZE (accessed 23.09.2023). (in Ukrainian)
- [5] Drushliak, M.H. Lukashova, T.D. & Skaskiv, L.V. (2019). Navchannia maibutnikh vchyteliv matematyky rozviazuvaty zadachi teorii hrafiv iz vykorystanniam GeoGebra. Fizyko-matematychna osvita, 1, .35-40. (in Ukrainian)
- [6] Horzum, T. & Ünlü, M. (2017). Pre-Service Mathematics Teachers' Views about GeoGebra and Its Use. Acta Didactica Napocensia. 10(3). 77-89. Retrieved from: <http://padi.psiedu.ubbcluj.ro/> adn/article\_10\_3\_8.pdf (09.09.2023). (in English)
- [7] Ivashko, L.M. (2012). Vykorystannya informatsiyno-komunikatsiynykh tekhnolohiy dlya otsinyuvannya kompetentsiy pry pidhotovtsi ekonomistiv [The use of information and communication technologies for the assessment of competencies in the training of economists]. Visnyk sotsialʹno-ekonomichnykh doslidzhenʹ, 44(1), 196-201. (in Ukrainian)
- [8] Akulenko, K.YU. (2011). Pidhotovka maybutnikh ekonomistiv z vykorystannyam zasobiv informatsiynykh tekhnolohiy [Training of future economists using information technologies]. Komp"yuterno-intehrovani tekhnolohiyi: osvita, nauka, vyrobnytstvo, 3, 4-10. (in Ukrainian)
- [9] Hulivata,I.O. (2019). Innovatsiyni metodyky zabezpechennya zmistu navchannya matematyky [Innovative methods of ensuring the content of mathematics education]. Zhurnal informatsiynykh tekhnolohiy v osviti (ITE), 41, 64-74. (in Ukrainian)
- [10] Poyasok, T.B. (2009). Systema zastosuvannya informatsiynykh tekhnolohiy u profesiyniy pidhotovtsi maybutnikh ekonomistiv[System of application of information technologies in professional training of future economists], 348. (in Ukrainian)
- [11] Balyk, N.R. (2017). Pidkhody ta osoblyvosti suchasnoi STEM-osvity. [Approaches and features of modern STEM education]. Fizyko-matematychna osvita, 2 (12), 26-30. (in Ukrainian)
- [12] Levchuk, O.V. (2019). Matematychne modelyuvannya na bazi Mathcad yak zasib formuvannya profesiynoyi kompetentnosti maybutnikh ekonomistiv [Mathematical modeling based on Mathcad as a means of forming the professional competence of future economists]. Ekonomika, finansy, menedzhment: aktual'ni pytannya nauky i praktyky, 5, 73-83. (in Ukrainian)
- [13] Kasatkin, D. O. (2011). Pidhotovka maibutnikh ekonomistiv do zastosuvannia informatsiinokomunikatsiinykh tekhnolohii u profesiinii diialnosti [Training of future economists for application of information and communication technologies in professional activity]. Extended abstract of candidate's thesis. Yalta, 20. (in Ukrainian)
- [14] Navetta, A. (2016). Visualizing functions of complex numbers using Geogebra. North American GeoGebra Journal. 5(2), 17-25. Retrieved from: https://cutt.ly/EhOIfJw (accessed 19.09.2023). (in English)
- [15] Samura, A.O. & Darhim, Juandi, D. (2021). Improving the Creative Thinking Ability of Junior High School Students Through GeoGebra Assisted Learning Community in Mathematics. International Journal of Interactive Mobile Technologies 15(22), 84-98. Retrieved from: https://online-journals.org/index.php/ijim/article/ view/24797/10255 (accessed 12.08.2023). (in English)
- [16] Aktumen, M. (2013). Modeling and Visualization Process of the Curve of Pen Point by GeoGebra. European Journal of Contemporary Education, 2 (4), 88–99. Retrieved from: https://files.eric.ed.gov/fulltext/EJ1057734.pdf (accessed 17.09.2023). (in English)
- [17] Yuliardi, R. (2017). Mathematics Learning Assisted Geogebra using Technologically Aligned Classroom (TAC) to Improve Communication Skills of Vocasional High School Student. Journal of Physics: Conference Series, 895(1), 012156. Retrieved from: https://iopscience.iop.org/article/10.1088/1742- 6596/895/1/012156/pdf (accessed 11.09.2023). (in English)
- [18] Schoen, R. (2011). Model-Centered Learning. Pathways to Mathematical Understanding Using GeoGebra. Sense Publishers, AW Rotterdam, The Netherlands, 257. Retrieved from: http://www.geogebra.es/pub/GeoGEbra\_Model.pdf (accessed 03.09.2023). (in English)
- [19] Hulivata, I.O., Husak, L.P. & Radzikhovsʹka, L.M. (2018). Vyshcha ta prykladna matematyka: teoriya ymovirnostey [Higher and applied mathematics: probability theory], 208. (in Ukrainian)
- [20] Saha, R.A,. Ayub, A.F.M. & Tarmizi, R.A. (2010). The Effects of GeoGebra on Mathematics Achievement: Enlightening Coordinate Geometry Learning. Procedia – Social and Behavioral Sciences, 8, 686-693. Retrieved from: https:/[/www.sciencedirect.com/science/article/pii/](http://www.sciencedirect.com/science/article/pii/) S1877042810022007 (accessed 21.08.2023). (in English)